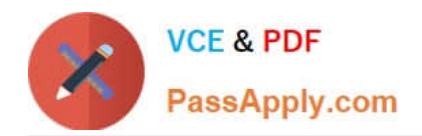

# **DES-1D12Q&As**

Specialist - Technology Architect Midrange Storage Solutions

## **Pass EMC DES-1D12 Exam with 100% Guarantee**

Free Download Real Questions & Answers **PDF** and **VCE** file from:

**https://www.passapply.com/des-1d12.html**

100% Passing Guarantee 100% Money Back Assurance

Following Questions and Answers are all new published by EMC Official Exam Center

**C** Instant Download After Purchase

**83 100% Money Back Guarantee** 

- 365 Days Free Update
- 800,000+ Satisfied Customers

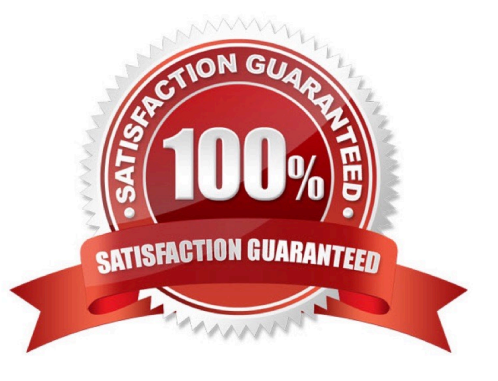

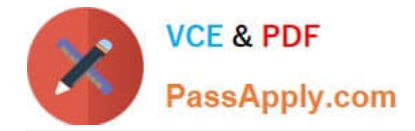

#### **QUESTION 1**

A systems administrator has deployed a Dell Unity XT 380F system with 15x 1.92 TB SSD drives, in a RAID 5 dynamic pool Shortly after deployment, the administrator wants to expand the capacity of the system and use larger drives to increase the density

What will happen if the administrator adds 4x 3 84 TB SSD drives?

- A. Three of the drives will be added with a fourth reserved as spare
- B. The mixing of drive types is not supported and the operation will fail
- C. Only half of the capacity of the new drives will be available
- D. The full capacity of the drives will be available

Correct Answer: B

Dell Unity XT systems does not support mixing different drive types in the same RAID group. Adding larger drives to an existing RAID group with smaller drives will cause the operation to fail. The administrator should create a new RAID group with the larger drives and then copy the data from the old RAID group to the new one.

#### **QUESTION 2**

What is a characteristic of tenant traffic on a Dell EMC Unity array?

- A. Separated by the associated VLANs at the Linux Kernel layer
- B. Separated by the associated subnet providing data separation with increasing security at the network layer
- C. Separated by one associated VLAN providing data separation with increasing security at the Linux Kernel layer
- D. Separated by the associated subnet at the Linux Kernel layer

Correct Answer: A

#### **QUESTION 3**

An administrator wants to use NAS Server Mobility to move a NAS server from SPA to SPB on a Dell Unity system What consideration must they be aware of?

- A. DNS configuration will be lost after the move
- B. NAS Server Mobility is no longer supported following a software update
- C. Any replication sessions must be in a paused state before starting the move
- D. The system must be in service mode to complete the move

Correct Answer: C

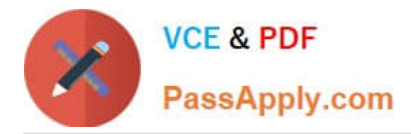

When using NAS Server Mobility to move a NAS server from SPA to SPB on a Dell Unity system, an administrator must be aware that any replication sessions must be in a paused state before starting the move. This means that any data replication sessions that are configured for the NAS server must be temporarily stopped to avoid data inconsistencies or data loss during the move. Once the move is complete, the replication sessions can be resumed, and data replication will continue as normal. NAS Server Mobility is still supported by Dell Unity, so it\'s not a concern of the move. The system does not need to be in service mode to complete the move, and the DNS configuration won\\'t be lost after the move, the administrator should make sure that the DNS entries for the NAS server are updated to reflect the new location.

### **QUESTION 4**

Which describes the Dell Unity XT MetroSync replication topology?

A. A source block resource replicating synchronously from Site A to Site B and replicating synchronously from Site A to Site C

B. A source file resource replicating synchronously from Site A to Site B and replicating asynchronously from Site A to Site C

C. A source file resource replicating synchronously from Site A to Site B and replicating synchronously from Site A to SiteC

D. A source block resource replicating synchronously from Site A to Site B and replicating asynchronously from Site A to Site C

#### Correct Answer: C

Dell Unity XT MetroSync replication topology is a multi-site replication solution that allows you to replicate data synchronously between two or more Unity XT systems. In this topology, a source file resource is replicated synchronously from Site A to Site B, and also replicated synchronously from Site A to Site C. This means that data is written to the primary site and immediately replicated to the secondary site, ensuring that both sites have an exact copy of the data at all times. This type of topology is useful in cases where data loss is not acceptable and a zero RPO is needed. This topology ensures that the data is fully protected and that the environment is highly available, as in case of a primary site failure, the secondary site can take over.

#### **QUESTION 5**

What provides data analytics for Dell EMC Midrange storage?

- A. eLab Advisor
- B. Unisphere Central
- C. DSM
- D. CloudIQ

Correct Answer: D

Reference: https://advance.biz-tech-insights.com/whitepaper/h15387-cloudiq-top-reasons.pdf

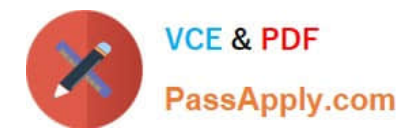

[DES-1D12 PDF Dumps](https://www.passapply.com/des-1d12.html) [DES-1D12 Exam Questions](https://www.passapply.com/des-1d12.html) [DES-1D12 Braindumps](https://www.passapply.com/des-1d12.html)